| 2021/03/08 21:34 | 1/3 | ΙP  |  | IP) |
|------------------|-----|-----|--|-----|
| ID               |     | IP) |  |     |
|                  |     |     |  |     |

Mac OS X

## **Step1**

 $\bullet$ 

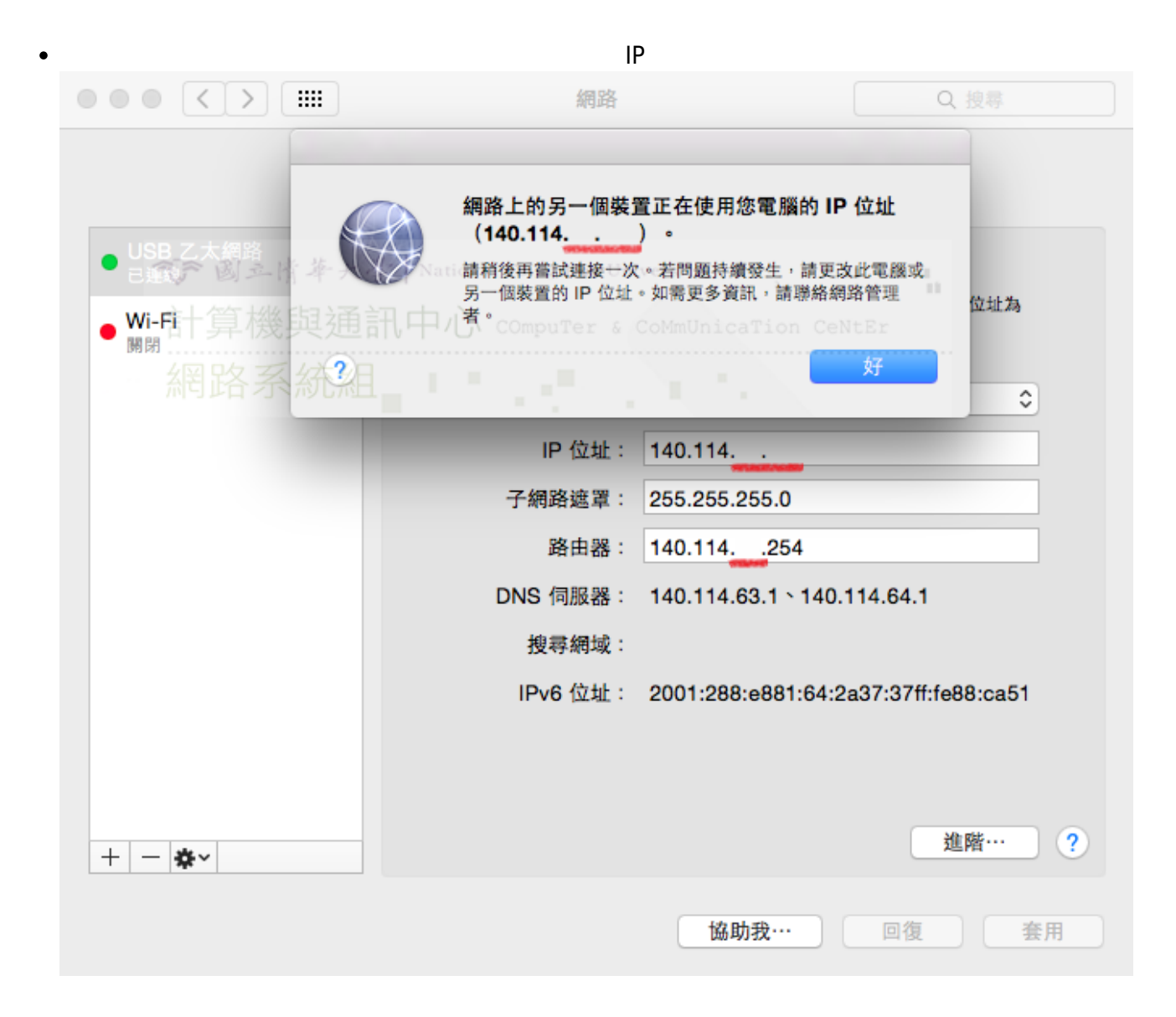

## **Step2**

□Spotlight  $\bullet$ 

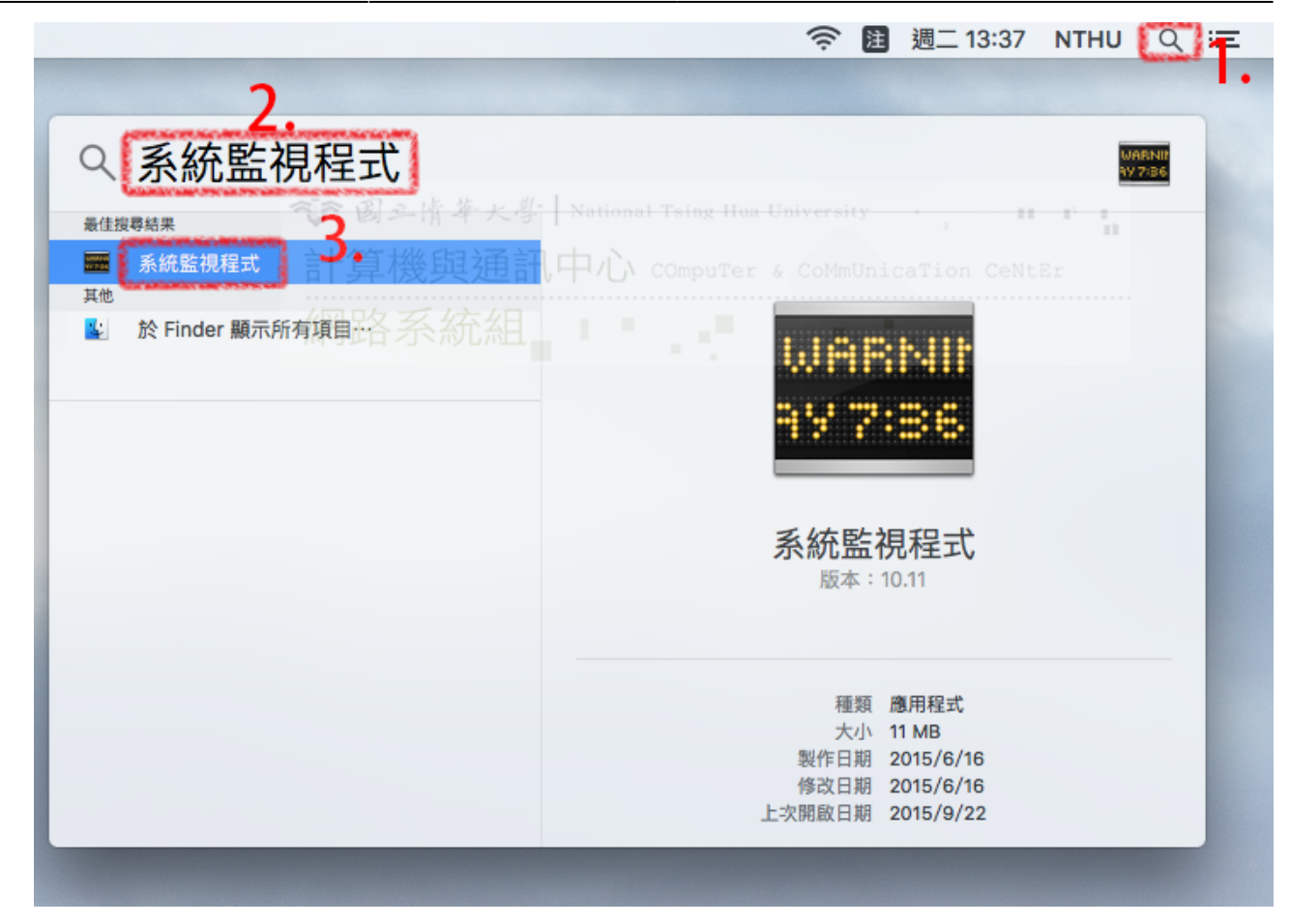

#### **Step3**

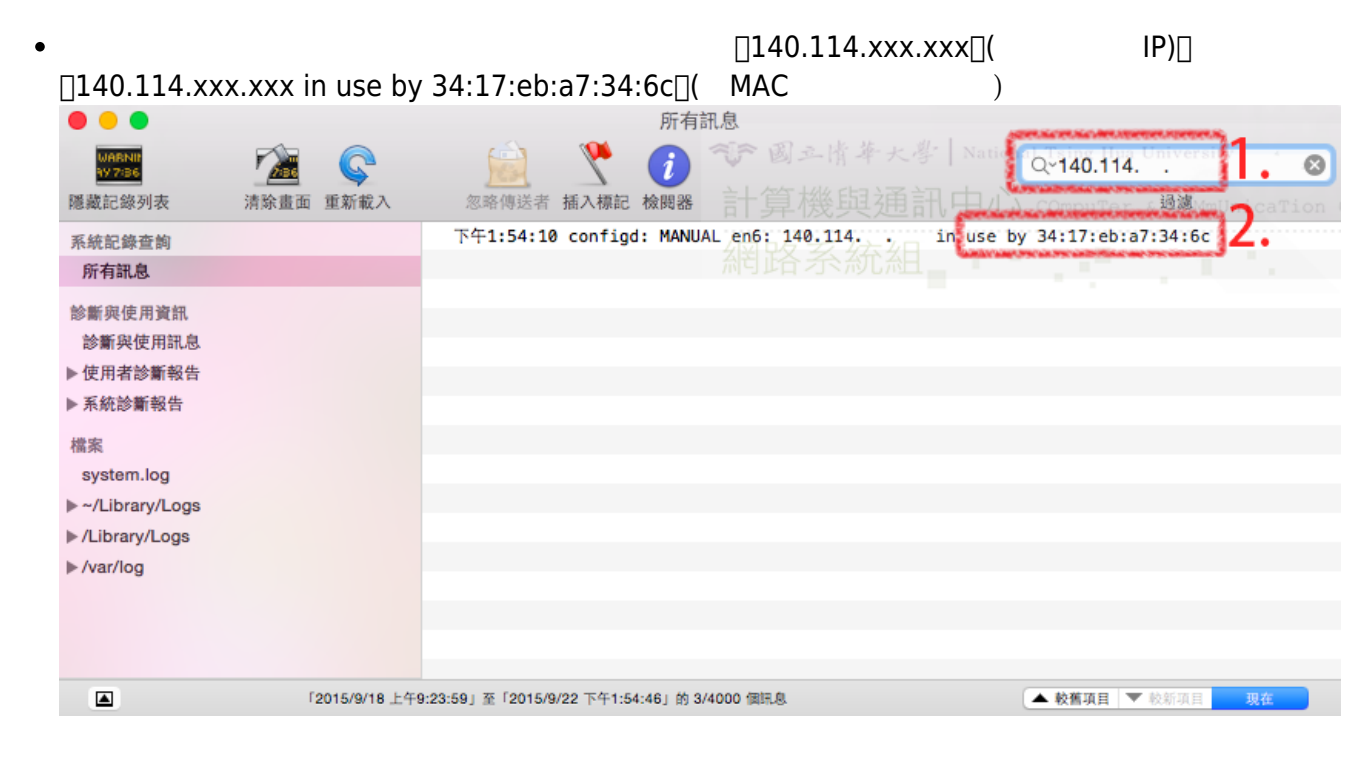

### **Step4**

 $MAC$  $\textsf{MAC}$  □34:17:eb:a7:34:6c□( MAC )

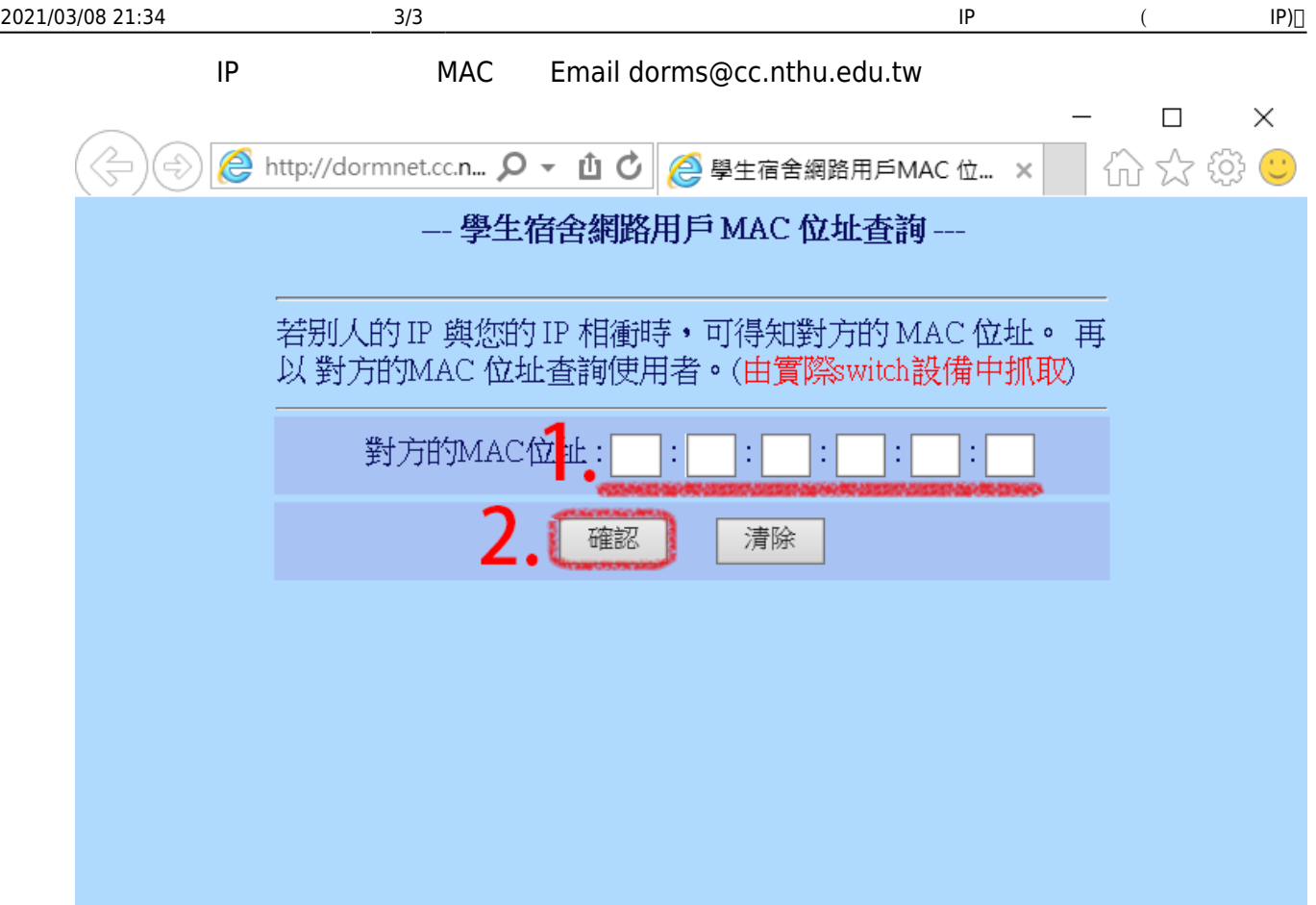

# **Step5**

服務信箱:dorms@cc.nthu.edu.tw 服務電話:分機31178(學生宿舍網路服務專線) 08:30-12:00 13:30-17:00

From: <https://net.nthu.edu.tw/netsys/>-

Permanent link: **[https://net.nthu.edu.tw/netsys/faq:domitory\\_net\\_ip\\_conflict\\_osx](https://net.nthu.edu.tw/netsys/faq:domitory_net_ip_conflict_osx)**

Last update: **2015/09/23 21:00**

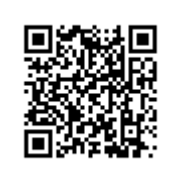